## Formaldehyde Nirvana

Obs.: Para quem já assistiu o Hollywood Rock de 93 que ele fez no Rio de Janeiro, até que ele cospe em três câmeras e simula uma masturbação, então, ele toca no começo do show essa música.

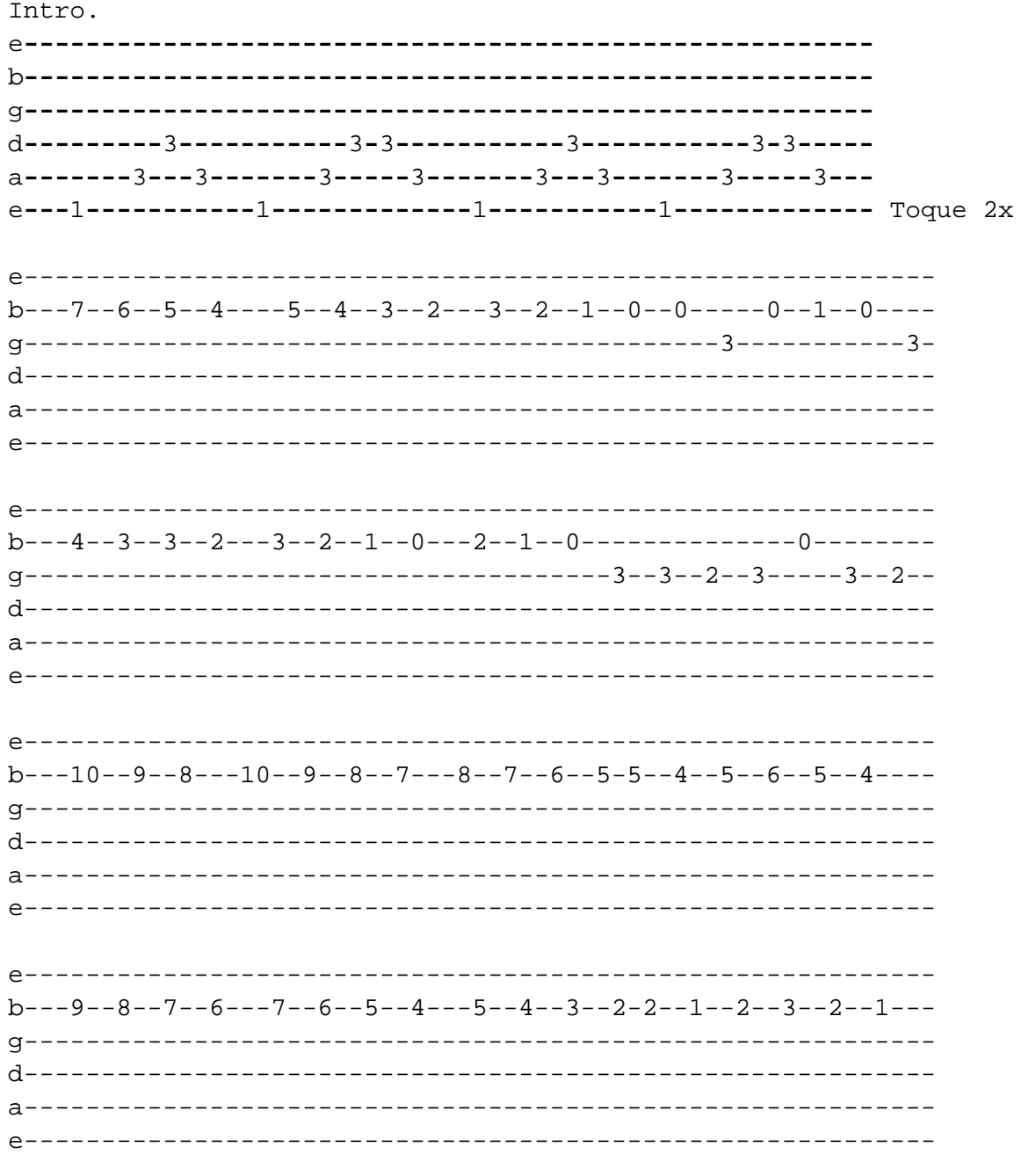

Então repita a introdução depois disto